## SAP ABAP table EINA {Purchasing Info Record: General Data}

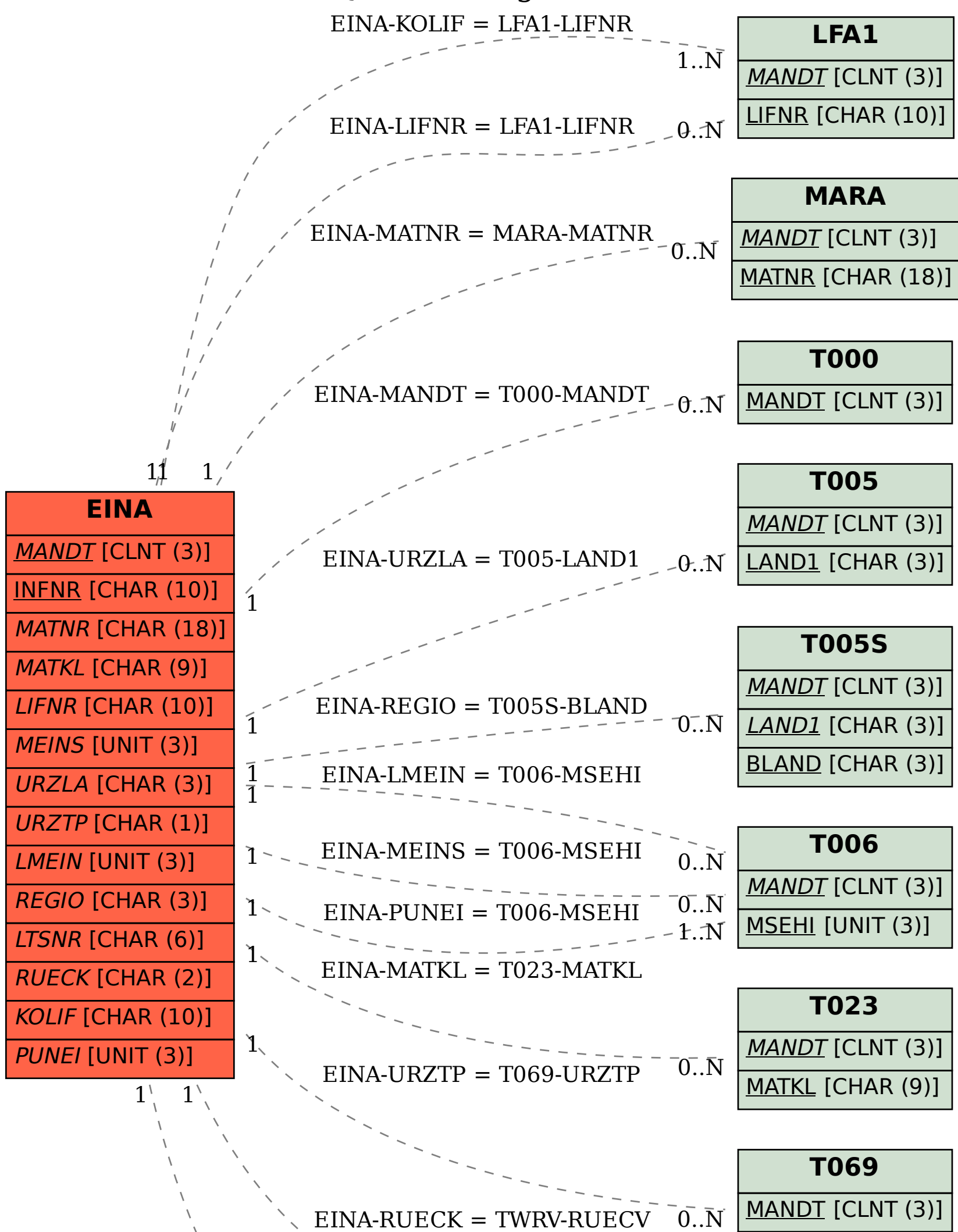

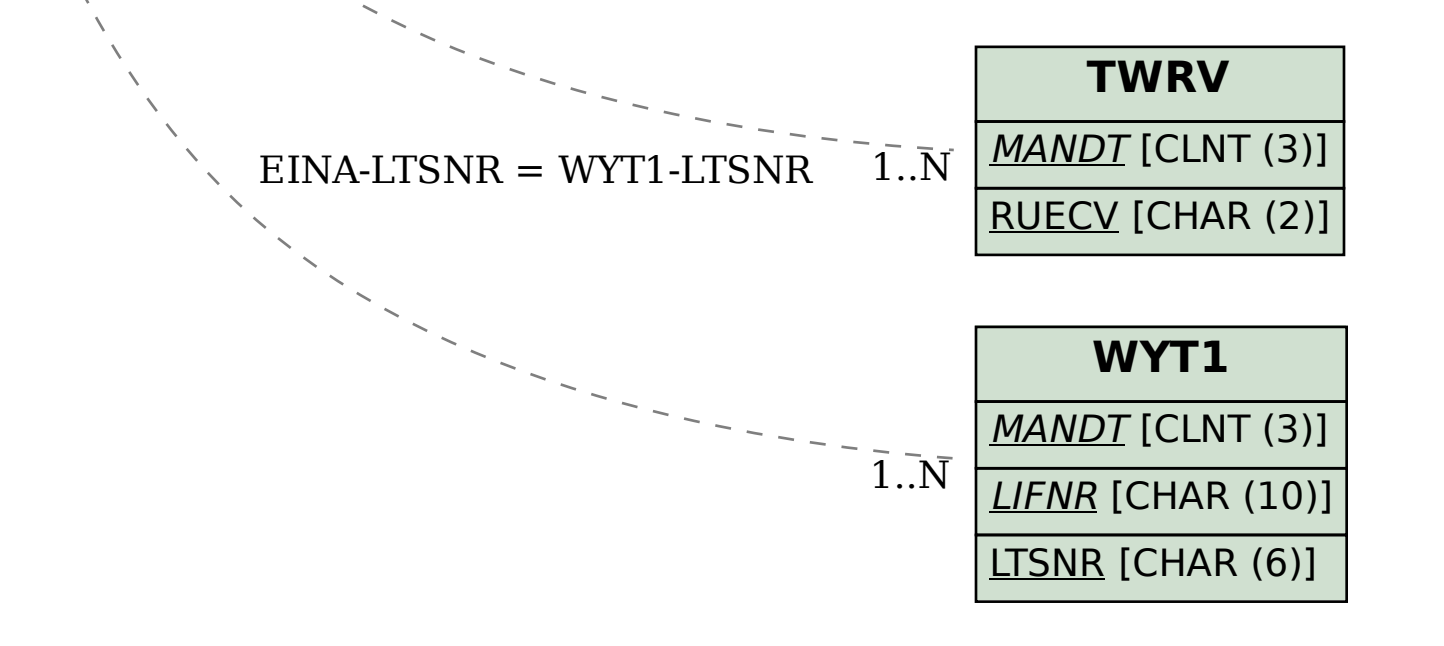

URZTP [CHAR (1)]